**Quick Tips for Creating** 

## **ACCESSIBLE VIDEOS**

Siteimprove Academy is your greatest ally for creating an inclusive and optimized experience for every site visitor – with scalable learning programs, interactive course content, and actionable outcomes to put your best digital foot forward. Visit **[www.siteimprove.com/academy](http://www.siteimprove.com/academy)** today!

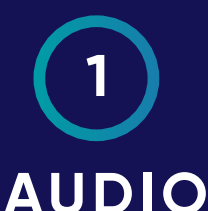

Avoid starting video or audio files automatically. This irritates all users. It's a much better experience to wait until the video or audio is in focus for keyboard users before it starts.

# **2**

#### **CHOICES**

Make sure users can stop, start, control volume, and turn closed captioning on or off. There should also be an option to choose the language when available.

### **3 CONTROLS**

Everything must be operable with keyboard controls, including any embedded content. Nothing should require a mouse to navigate.

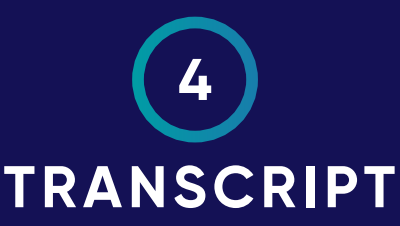

Provide a transcript (text version of the media content) for time-based media. Accessible transcripts should use headings, links, lists, and other structure to make navigation efficient.

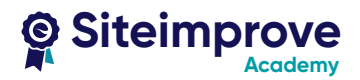

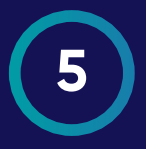

#### **DESCRIPTION**

Provide audio descriptions on a separate audio track that describe important visual content to make a video more enjoyable and meaningful to people who are unable to see it.

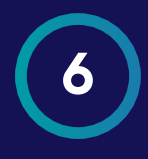

#### **LIVE EVENTS**

Provide captions for live events that include dialogue, speaker identification, any text presented onscreen that isn't spoken, and relevant background sounds.

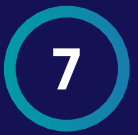

#### **5 SEC RULE**

Moving content longer than five seconds should have capability to be stopped, paused, restarted, and/or closed (e.g., slide decks, carousels, splash pages, rotating banners, ads, screen overlays, etc.).

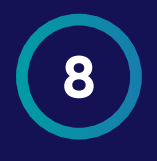

#### **FLASH**

Avoid blinking or flashing content. It is distracting and can trigger seizures.

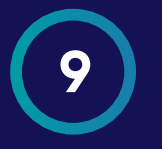

#### **SUBTITLES**

Don't confuse captions with subtitles. Captions convey text versions of the audio and descriptions of the sounds relevant to understanding the content. Subtitles are in a language other than the one spoken on screen.

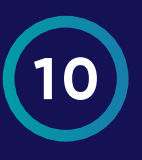

#### **CAPTIONS**

Make sure your closed captions do not block other onscreen text and include speaker identification and hash marks to indicate changes in who is speaking.

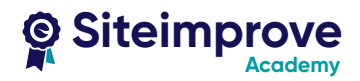